## **Newton-regolazione laser per precisione Newton-collimazione**

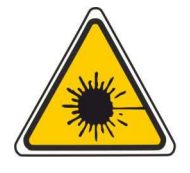

Radiazione laser Non fissare il raggio **Classe laser 2** DIN EN 60825 - 1:2008 -05

## **Attenzione!**

**Non guardare mai il raggio laser! Si ricorda che in telescopi altamente disadattati, il raggio laser esce dall'apertura del tubo**!

Il collimatore laser è già ben collimato quando arriva da voi. Le viti di regolazione nella parte superiore sono protette da gomma morbida. Il funzionamento normale o la sostituzione della batteria non disadattano il laser. Se il laser dovesse cadere a terra, è possibile rimuovere il tappo di gomma e regolare il laser.

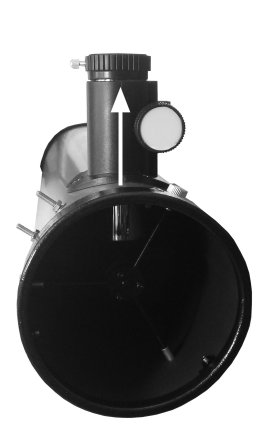

1. Inserire il tubo orizzontale e ruotarlo in modo che l'oculare sia rivolto verticalmente verso l'alto.

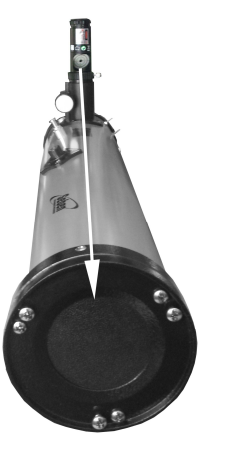

2. Inserire quindi il laser nel "estratto 1,25". L'apertura del laser di allineamento al disco di destinazione deve essere rivolta nella direzione dello specchio principale ovvero il lato chiuso del tubo.

Accendere il laser di regolazione girando la ruota. Ci sono 7 livelli di illuminazione. Controllare se il laser NON emerge all'apertura del tubo mettendo ad esempio una mano di fronte ad esso o un foglio di carta. **Il laser potrebbe danneggiare irreparabilmente l'occhio.**

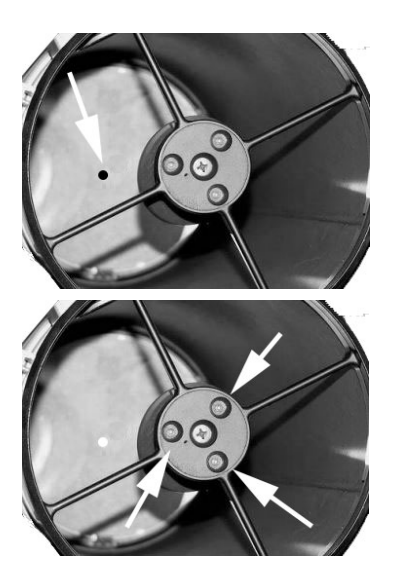

3. Quando si vede attraverso l'apertura del tubo, si vede lo specchio principale e il punto laser su di esso. Questo deve essere situato in posizione centrale sullo specchio principale. Inclinando lo specchio secondario è possibile regolare il laser al segno centrale.

4. Ruotando le viti di regolazione lo specchio secondario viene inclinato. Il punto laser migra attraverso lo specchio principale.

Quando il punto laser si vede al centro sullo specchio, si è completata la regolazione dello specchio secondario.

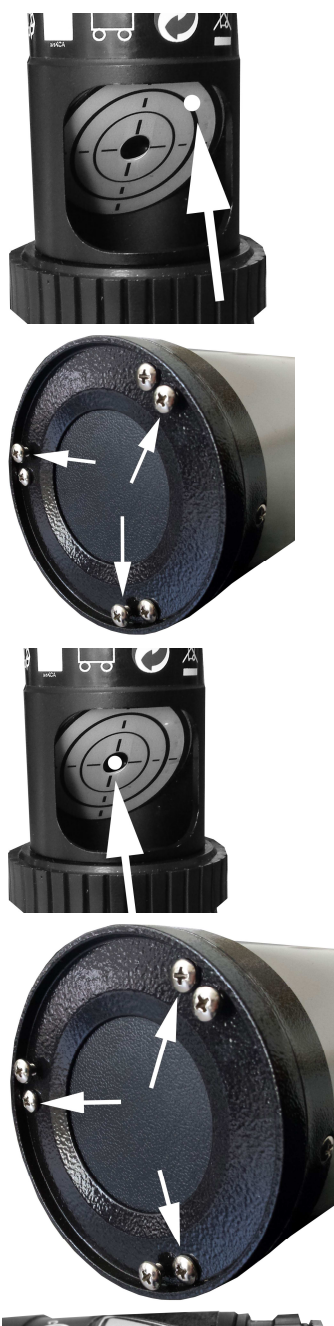

5. Ora è da regolare ancora lo specchio principale. Se l'ottica è già approssimativamente impostata, si vedrà il punto di riflessione già sullo schermo. L'apertura laterale del laser deve essere rivolta verso lo specchio principale.

6. Il raggio laser, tuttavia, deve essere correttamente ripreso in se stesso, vale a dire che deve essere sul bersaglio nella cavità del LK1 esattamente centrata e scomparire nel foro. La regolazione viene effettuata con le viti di regolazione dello specchio principale. Si riconoscono perché sporgono un pò.

7. Ruotando le viti di regolazione il punto laser si muove sul bersaglio finché è centrato.

8. Ora, stringere le viti di fissaggio gradualmente. Le viti di fissaggio si riconoscono dal fatto che essi non sporgano o quasi. Assicurarsi che il laser non migra fuori dal buco.

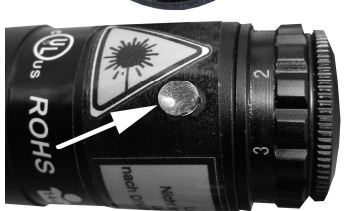

9. Regolazione del collimatore laser

Il collimatore laser può essere regolato in base alle vostre esigenze. A questo scopo, trovate 3 viti sigillate sul dispositivo. Può essere che queste viti sigillate sono coperte da adesivi di avvertimento. È quindi necessario rimuovere prima l'etichetta di avvertimento e quindi la tenuta delle viti.